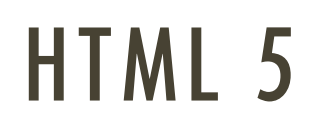

HTML 5 | [pawel@ii.uni.wroc.pl](mailto:pawel@ii.uni.wroc.pl)

### WPROWADZENIE

Nowe znaczniki + JS  $API = HTML5$ 

Standard W3C przy udziale Google, Microsoft, Apple, itd.

Google przebadał sposób użycia bieżącej wersji HTML na tej podstawie powstały nowe tagi

Interpretacja i wygląd znaczników zależy od przeglądarki

Aktualna dokumentacja:

<http://www.w3.org/TR/html5/>

Working group editor's draft:

 $-\frac{\text{http://dev.w3.org/htm15/}}{}$ 

## WSPARCIE PRZEZ PRZEGLĄDARKI

#### Test na stronie:<http://html5test.com/>

- Chrome 37: 512
- Opera 24: 508
- Firefox 32: 475
- $\blacksquare$  IE 11: 369
	- na 555 możliwych do zdobycia punktów

Sporo przykładów i przegląd możliwości przeglądarek: <http://html5demos.com/>

## CO NOWEGO W HTML5?

Nowe znaczniki do budowy dokumentu Nowe znaczniki formularzy (wraz z nowymi typami) Renderowanie grafiki 2D, czyli słynny canvas Obsługa audio i video Mechanizm przeciągnij i upuść Aplikacje w trybie offline Obsługa geolokalizacji Przechowywanie danych po stronie klienta Procesy działające w tle Komunikacja z serwerem w czasie rzeczywistym Obsługa grafiki 3D, czyli słynny WebGL

## STRUKTURA DOKUMENTU

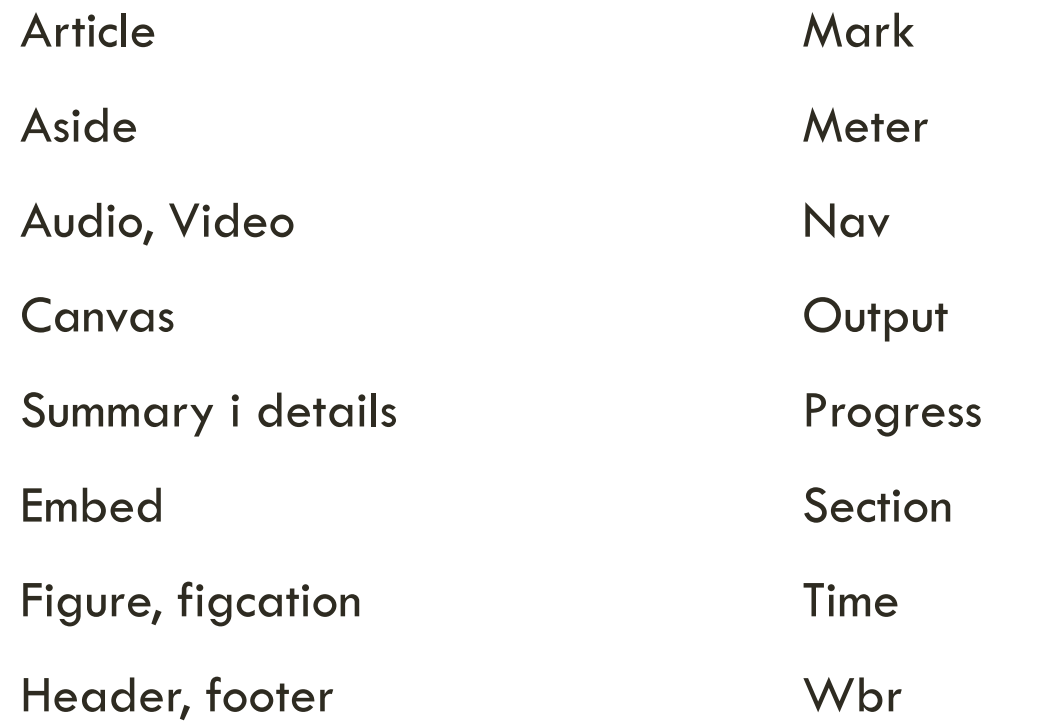

01-simplepage.html

przegląd w różnych przeglądarkach

### NOWE KONROLKI FORMULARZY

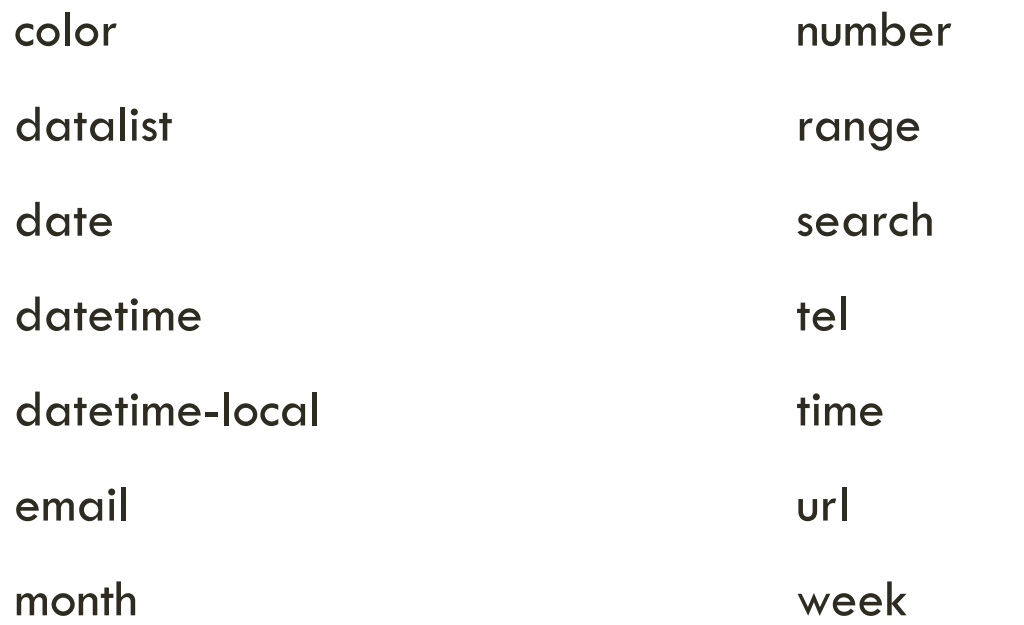

02-newmarkup.html

przegląd w różnych przeglądarkach

## WALIDACJA FORMULARZY

Określana przez atrybuty kontrolek

Mamy do dyspozycji:

- required
- min
- max
- pattern
- ...

Domyślne zachowanie przeglądarki vs. pseudo klasy CSS3

03-simplevalidation.html

## WALIDACJA FORMULARZY

Manualne sterowanie komunikatami błędów, czyli użycie "built-in validation rules"

- valueMissing
- typeMismatch
- patternMismatch
- tooLong
- rangeUnderflow i rangeOverflow
- stepMismatch
- valid

Metoda checkValidity() i właściwość validity

<https://developer.mozilla.org/en-US/docs/Web/API/ValidityState>

04-bettervalidation.html

### GEOLOKALIZACJA

#### Główna metoda: getCurrentPosition()

#### Dwa parametry:

- showPosition callback, do którego przekazywany jest obiekt lokalizacji o następujących właściwościach:
	- coords.latitude, coords.longitude, coords.accuracy
	- coords.altitude, coords.altitudeAccuracy
	- coords.heading
	- coords.speed
	- Timestamp
- showError callback, do którego przekazywany jest obiekt błędu, jeśli wystąpił, o następujących polach:
	- error.PERMISSION\_DENIED:
	- error.POSITION\_UNAVAILABLE:
	- error.TIMEOUT:
	- **Exercion FINANOWN\_ERROR:**

## GEOLOKALIZACJA

#### Są też

- metodywatchPosition()
- clearWatch()

do śledzenia pozycji (sens przy smartfonie, tablecie, ewentualnie laptopie)

05-geolocation.html

odpalamy na serwerze

## WEB WORKERS

Mechanizm uruchamiania procesów w tle

Mamy dwa rodzaje web worker'ów

- Dedicated powiązany z konkretnym oknem
- Shared wspólny dla całej domeny

#### Worker nie ma dostępu do

- DOM
- Okna (Window)
- Strony, z której został wywołany (host page)

#### Worker ma dostęp do

- Przeglądarki (appName, userAgent, …)
- setTimeout, setInterval, clearTimeout, clearInterval
- XmlHttpRequest

## WEB WORKERS

#### Czego potrzebujemy?

- skrypt procesu w osobnym pliku
- metoda postmessage(dane) do wysyłania komunikatów
	- Uwaga: przy wysyłaniu dane są kopiowane, więc wielkich danych może pojawić się kłopot
- zdarzenie worker.onmessage do obsługi wysłanych komunikatów

#### Zastosowania

- Obliczenia
- Generowanie grafiki
- Kryptografia (szyfrowanie, …)

#### Wsparcie

Chrome, FF, Opera, Safari (czyli brakuje IE)

06-worker.html

07-jsonworker.html

08-queueworker.html

działa pod Opera i Chrome, ale Chrome dopiero po opublikowaniu

Powstał przy okazji prac nad HTML5

Mechanizm do komunikacji dwukierunkowej w trybie full-duplex

Dobre źródło: [http://www.websocket.org/](http://www.websockets.org/)

Web Sockets vs. HTTP

- HTTP działa w trybie half-duplex i wykorzystuje *polling* (request-response pattern)
- Wysyłane nagłówki
	- HTTP: 2KB
	- WS: 100KB
- Schematy
	- HTTP: http:// i https://, WebSocket: ws:// i wss://
- WebSocket duży lepszy przy aplikacjach typu real-time data

#### Porównanie ze strony websocket.org

 Case A: 1000, Case B: 10000, Case C: 100000 klientów otrzymujących 1 wiadomość na sekundę

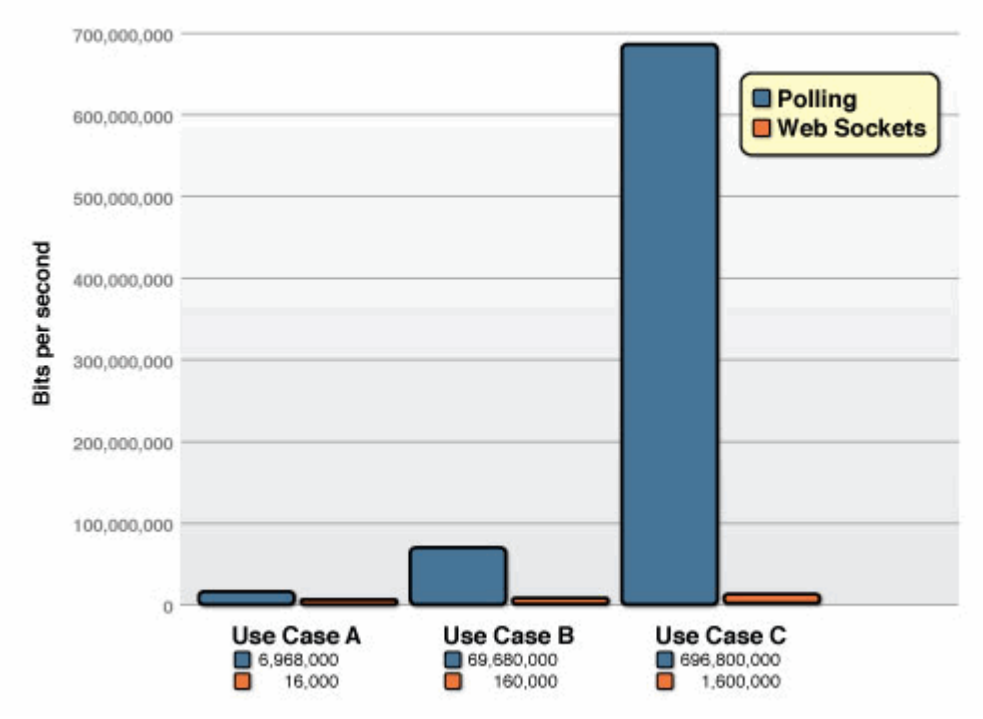

#### Wsparcie w przeglądarkach

Chrome, FF, Opera, Safari, IE

#### Niekiedy trzeba wsparcie włączyć

- FF about:config i filtr network.websocket
- Opera config#UserPrefs|EnableWebSockets
- Chrome domyślnie jest wszystko włączone
	- Obecnie już wszędzie jest to włączane

#### Potrzebny jest także serwer

- <http://kaazing.com/products/kaazing-websocket-gateway>
- <http://code.google.com/p/phpwebsocket/>
- <http://nugget.codeplex.com/>
- Porównanie produktów
	- [http://en.wikipedia.org/wiki/Comparison\\_of\\_WebSocket\\_implementations](http://en.wikipedia.org/wiki/Comparison_of_WebSocket_implementations)

#### Jak to działa?

- Po stronie klienta
	- $\blacksquare$  Tworzymy obiekt socket = new WebSocket(host)
		- gdzie to np. ws://localhost:8000/socket/server/startDaemon.php
	- Podpinamy funkcje pod zdarzenia
		- onopen
		- onmessage
		- onclose
		- Onerror
	- Do wysyłania komunikatów mamy
		- socket.send(data)
- Po stronie serwera uruchamiamy usługę
- Fajna strona:
	- <http://net.tutsplus.com/tutorials/javascript-ajax/start-using-html5-websockets-today/>

#### Mamy do dyspozycji:

- **· localStorage bezterminowe**
- sessionStorage per sesja (do zamknięcia okna przeglądarki)

Bezpieczeństwo: per sesja i per domena

Pojemność: 2-10MB, zwykle ok. 5MB

#### WebStorage vs. Cookies

- Tylko po stronie klienta
- Większa pojemność

#### W obu repozytoriach

- dane są pamiętane jako pary klucz/wartość
- wszystko jest typu string

#### Wsparcie we wszystkich przeglądarkach

Chrome 4, FF 3.5, Opera 10.6, Safari 4, IE 8 (i wyższych)

#### API

- storage.clear
- storage.getItem
- storage.key
- storage.length
- storage.remainingSpace
- storage.removeItem
- **storage.setItem**
- event (tylko w IE 9)

#### Dostęp na różne sposoby:

- localStorage.zmienna = "wartosc"
- localStorage["zmienna"] = "wartosc"
- localStorage.setItem("zmienna", "wartosc")
- alert(localStorage.zmienna)
- alert(localStorage["zmienna"])
- alert(localStorage.getItem("zmienna"))

```
Limit miejsca (quota)
```
Na każdej przeglądarce inny

```
 Dodanie nowej wartości warto opakować w try..catch..
try {
    window.localStorage.setItem(key,value);
}
catch(e) {
    // obsługa błędu
}
```
W przypadku przekroczenia limitu pojawi się błąd

```
 DOM Exception: QUOTA_EXCEEDED_ERR (22)
```
storage.remainingSpace działa tylko w IE 9

#### Można także śledzić zmiany:

- podpinamy zdarzenie: window.addEventListener("storage", handle\_storage, false)
- tworzymy funkcję obsługi function handle\_storage(e) { }
	- gdzie e ma pola key, oldValue (wartość null dla setItem), newValue, url lub uri

Niektóre przeglądarki wspierają także Web SQL Database, co daje interfejs SQL, a nie tylko key/value.

Fajny artykuł o web storage:<http://diveintohtml5.info/storage.html>

09-webstorage.html

#### Przeglądamy

- <http://wroclawski.eu/09-webstorage.html>
- <http://wroclawski.eu/storage/09-webstorage.html>
- <http://spacerownik.wroclawski.eu/09-webstorage.html>
- <http://salon-orchidea.eu/09-webstorage.html>

## CANVAS

… czyli obrazki i rysowanie

Tworzymy płótno:

<canvas id="myCanvas" width="200" height="100"></canvas>

#### a potem kod do rysowania:

```
 <script type="text/javascript">
var c=document.getElementById("myCanvas");
var ctx=c.getContext("2d");
ctx.fillStyle="#FF0000";
ctx.fillRect(0,0,150,75);
\langlescript>
```
Oglądamy stronę <http://www.html5canvastutorials.com/>

## DRAG & DROP

Miły dla oka efekt, dostępny dotychczas tylko przez spory zestaw skryptów **JavaScript** 

#### Jak to robimy w HTML?

- **Ustawiamy content jako "przesuwalny"** 
	- draggable=true
	- dla img jest to domyślne
- Podpinamy funkcje pod zdarzenia
	- **dragstart**, drag, dragenter, dragleave, **dragover**, **drop**, dragend
- · Tam, gdzie obiekt ma być "upuszczony", trzeba go wstawić
	- Wykorzystujemy tzw. datatransfer object

#### Bardzo dobry artykuł

<http://www.html5rocks.com/en/tutorials/dnd/basics/>

10-drag&drop.html

# POZOSTAŁE MOŻLIWOŚCI

#### Bardzo dużo nowych zdarzeń

• [http://www.w3schools.com/tags/ref\\_eventattributes.asp](http://www.w3schools.com/tags/ref_eventattributes.asp)

#### Wsparcie dla grafiki wektorowej SVG

```
 <svg xmlns="http://www.w3.org/2000/svg" version="1.1" height="190">
  <polygon points="100,10 40,180 190,60 10,60 160,180" 
   style="fill:lime;stroke:purple;stroke-width:5;fill-rule:evenodd;">
\langle/svg\rangle
```
Wsparcie dla tworzenia wzorów w MathML

Video & audio

Server-Sent Events

Aplikacje offline (app cache)

Główny bohater: plik manifest

#### Niezłe tutoriale

- <http://www.w3schools.com/html/>
- <http://www.tutorialspoint.com/html5/>